# EPICS Record/Device/Driver Support Interfaces Jeff Hill

# Outline

- EPICS Software Architecture Review
- record support interface
- device support interface
- driver support interface
- EPICS status codes
- EPICS IO address formats
- installation

#### EPICS Software Architecture

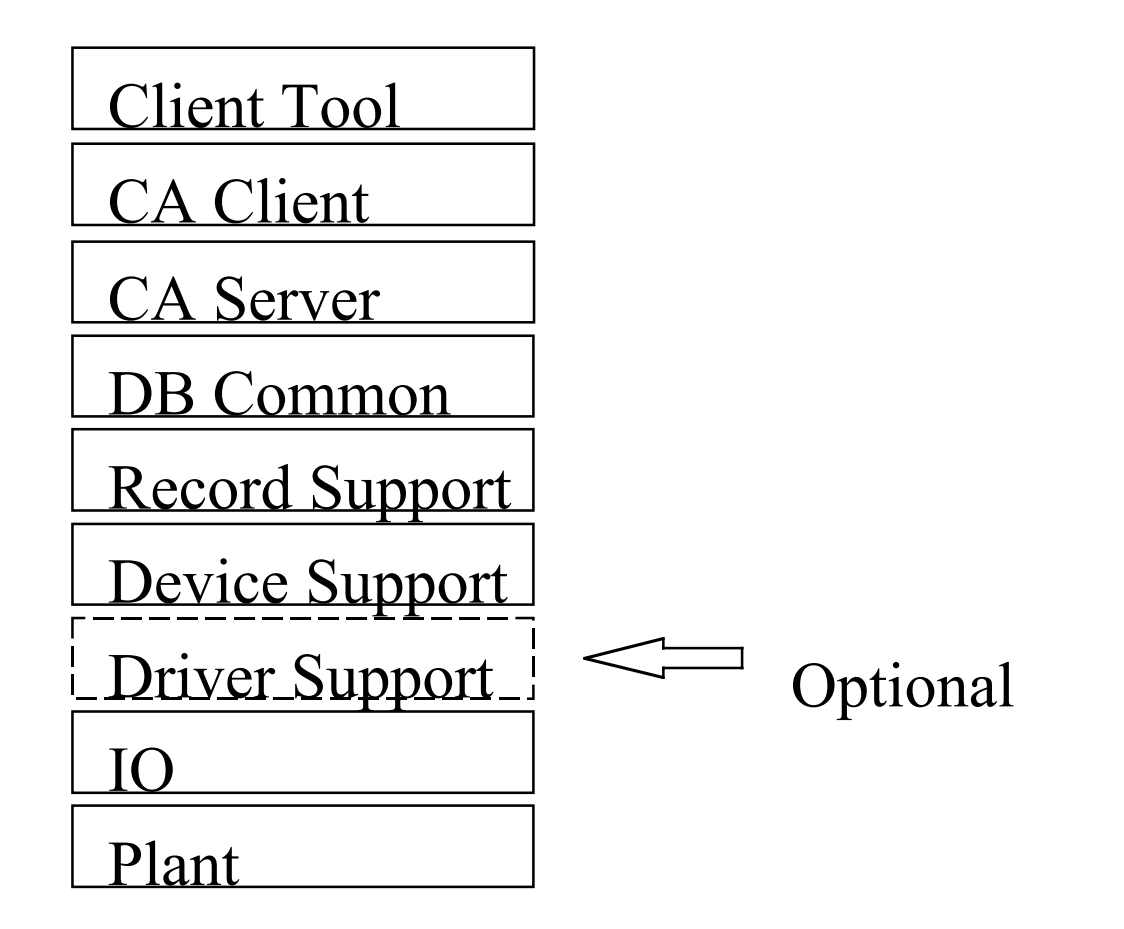

# Record Support

- provides implementation for a record type
- plugs into "database common" environment
- must prepare a record definition file which defines the data structure - xxx.dbd
- must supply a C source file which provides the execution semantics
- •many examples in \$(EPICS)/base/src/rec

# Record Description File xxx.dbd

```
recordtype(xxx) {
   include "dbCommon.dbd"
   field(PREC, DBF_DOUBLE) {
        prompt("Display Precision")
        promtGroup(GUI_DISPLAY)
   }
   .
   .
   .
```
}

# Record Support Routines provide execution semantics

- initialize record instance
- record processing
- special record processing
- convert database address
- initialize record type
- get array info
- set array info
- get units
- get precision
- get string for field's enumerated value
- set enumerated field's value using string
- graphic/control/alarm limits

# Initialize Record Support Type

typedef long recInit t ();

- record type specific initialization
- called once for each record type in the system

### Initialize Record Instance

typedef long recInitInstance\_t (void \*precord, int pass);

- two pass record instance initialization
- initializations private to this record performed when pass==0
- initializations referring to other records performed when pass==1

# Record Processing

typedef long recProcess\_t (void \*precord);

- record personality implemented here
- see the application developers guide for the details

### Before Record Processing

- decision to process a record
- check for record active (pact TRUE)
- verify that the record isn't disabled

### Record Processing Routine

- set record active while it is being processed
- perform I/O (with aid of device support)
- check for record specific alarm conditions
- raise database monitors
- request processing of forward links

# Asynchronous Record Processing block scan tasks for slow devices? not!

- initiate the I/O operation and set pact TRUE
- return immediately without completing record processing
- when I/O operation completes call record processing again
- set pact FALSE inside record processing

# Special Record Processing

```
long recSpecial t
```
(struct dbAddr \*paddr, int after);

- the record description tags fields with these attributes
- the file "special.h" defines special field attributes
- special attribute >= 100 then this routine called before/after modifying the field

#### Convert Database Address

typedef long recCvtDbaddr\_t (struct dbAddr \*paddr);

- supply this routine only if the field is not stored within the record data structure
- Example: fields that are arrays

# Get Array Info

typedef long recGetArrayInfo\_t ( struct dbAddr \*paddr, long \*no elements, long \*offset);

- arrays are variable sized up to a maximum specified by "recCvtDbAddr()"
- this routine identifies the current length
- offset!=0 is only used for ring buffers

# Put Array Info

- typedef long recPutArrayInfo\_t( struct dbAddr \*paddr, long nNew);
- called when the array length is modified by dbCommon
- Ex: client (or another record) writes array

#### Get Units

typedef long recGetUnits\_t ( struct dbAddr \*paddr, char units[8]);

#### Get Precision

- typedef long recGetPrecision ( struct dbAddr \*paddr, long \*precision);
- suggested number of digits used to display the field's analog value

# Get String Corresponding to Field's Enumerated Value

- typedef long recGetEnumStr\_t ( struct dbAddr \*paddr, char \*pbuffer);
- special string conversion
- used to associated a string with a binary state

### Get String Table for Field With Enumerated Value

- typedef long recGetEnumStrs\_t ( struct dbAddr \*paddr, struct dbr enumStrs \*p);
- used to obtain a table of strings for all states

# Set Enumerated Value With String

- typedef long recPutEnumStr\_t ( struct dbAddr \*paddr, const char \*pbuffer);
- sets the current state using a string

### Graphic/Control/Alarm Limits

```
typedef long recGetGraphicDouble_t (
  struct dbAddr *paddr,
  struct dbr grDouble *p);
typedef long recGetControlDouble_t (
  struct dbAddr *paddr,
  struct dbr ctrlDouble *p);
typedef long recGetAlarmDouble_t (
  struct dbAddr *paddr,
struct dbr alDouble *p);
```
#### • called to obtain the analog limits

# Record Support Entry Table

struct rset aiRSET={ RSETNUMBER, report, initialize, initInstance, process, special, getValue, cvtDBAaddr, getArrayInfo, putArrayInfo, getUnits, getPrecision, getEnumStr, getEnumStrTbl, putEnumStr, getGraphicDouble, getControlDouble, getAlarmDouble};

• set entry to NULL if default action OK

# Device Support

- interface between device driver and record
- intimate knowledge of record(s)

# Device Support Routines (Analog Input Record)

- initialization
- report
- initialize instance
- read ai device value
- linear convert
- attach to device interrupt

### Device Support Header Files

#### #include <aiRecord.h> #include <devSup.h> #include <dbScan.h>

### AI Device Support Type Initialization

long aiDevInit (unsigned pass)

- device type specific initialization
- common to all record types
- called, pass = 0, prior to initializing each record during "iocInit()"
- called, pass = 1, after initializing each record during "iocInit()"

# AI Device Report

long aiDevReport (struct aiRecord \* pai, int level);

- common to all record types
- called once for every record instance when the user types "dbior <level>"
- device status to "stdout" from this routine
- detail increases with increasing "level"

# AI Device Initialization for Record

long aiDevInitInstance(struct aiRecord \*pai)

- called from within "iocInit()"
- once for each rec inst attached to device pPriv = (struct XXXX \*) calloc(1u, sizeof(struct XXXX);

 $pair >dpvt = (void * ) pPriv;$ 

• the device address (pai->inp) is normally verified here

## Device Interrupt Causes Record to be Processed

- device supports "scan on interrupt"
- •higher scan rate
- •scan synchronized with device
- •device scans IO change of state results in record processing

### Each Interrupt Source

- prior to enabling and attaching to interrupt • before returning from aiDevGetIoIntInfo() scanIoInit(&pXXXX->ioScanPvt);
- •number of "ioScanPvt" allocated depends on the interrupt granularity of device
- one interrupt for all signals
- •or one for each signal

### Each Interrupt Occurrence

scanIoRequest(pXXXX->ioScanPvt);

• safe to call scanIoRequest() from ISR

•don't call scanIoRequest() until after database init ("iocInit()") completes

# AI Device Get IO Interrupt Info

```
long aiDevGetIoIntInfo (
  int cmd,
  struct aiRecord *pai,
  IOSCANPVT *ppvt);
```
• associates interrupt source with record

\*ppvt =  $pXXX->i$ oScanPvt;

- cmd==0 insert into IO interrupt scan
- cmd==1 remove from IO Interrupt scan

# Read Analog Device Value

```
long aiDevRead (struct aiRecord * pai) {
  long rval;
  if (device OK) then
      rval=pDevMemoryMap->
            aiRegister[pai->dpvt->signal];
     pair = rval;
  else
      recGblSetSevr(pai,
            READ ALARM, INVALID ALARM);
  endif
}
```
#### AI Device Linear Convert

```
long aiDevLinearConv (
  struct aiRecord *pai, int after);
```
• Setup the slope (and any offset) for the conversion to engineering units

```
if (!after) then
  return S_XXXX_OK;
endif
\frac{1}{2} A 12 bit DAC is assumed here \frac{*}{2}pai->eslo = (pai->eguf - pai->egul)/0xfff;pair>>roff = ????;
```
### From convert () in aiRecord.c

double val; val = pai->rval + pai->roff; /\* \* adjust with slope/offset \* if linear convert is used \*/ if(pai->aslo!=0.0) val\*=aslo; if(pai->aoff!=0.0) val+=aoff; val = (val \* pai->eslo) + pai->egul;

### Asynchronous Devices

- read/write routine sets "PACT" true and returns zero for success.
- asynchronous IO completion call-back completes record processing
- don't process a record from within an ISR

### Example Asynchronous Read

```
long devXxxRead (struct aiRecord *pai) {
  if (pai->pact) [
       return S devXxx OK; /* zero */
   }
  pai->pact = TRUE
  devXxxBeginAsyncIO(pai->dpvt);
  return S_devXxx_OK;
}
```
# Example Asynchronous Read Completion

```
void devXxxAsyncIOCompletion(struct aiRecord *pai, long ioStatus)
{
   struct rset *prset = (struct rset *) pai->rset;
   dbScanLock(pai);
   if (ioStatus != S devXxx OK) {
        recGblSetSevr(pai, READ_ALARM, INVALID_ALARM);
   }
   (*prset->process)(pai);
   dbScanUnlock(pai);
}
```
## Device Support Entry Table

```
01.9.4 rec dev drv 1.9.4struct ai dev sup
{
  long humber; /* number of items in table */
  aiDevReport t *report;
  devInit_t *init;
  aiDevInitRec t *initRec;
  aiDevGetIoIntInfo_t *getIoIntInfo;
  aiDevRead t *read;
  aiDevLinearConv t *specialLinearConv;
};
LOCAL devInit t devInitXXXX;
LOCAL aiDevInitRec t aiDevInitRecXXXX;
LOCAL aiDevGetIoIntInfo t aiDevGetIoIntInfoXXXX;
LOCAL aiDevRead t aiDevReadXXXX;
LOCAL aiDevLinearConv t aiDevLinearConvertXXXX;
struct ai dev sup devAiXXXX = \{6L, /* external scope */aiDevReportXXXX,
  aiDevInitXXXX,
  aiDevInitRecXXXX,
  aiDevGetIoIntInfoXXXX,
  aiDevReadXXXX,
  aiDevLinearConvertXXXX
};
```
# Driver Support (Optional)

- communication hardware initializes prior to its being used by device support
- ex: VXI resource manager, MXI, GPIB, bit bus, AB DF1, CAMAC, CAN, bus repeaters
- when you want to limit a device driver's knowledge of EPICS

## Driver Support Routines

- initialize
- report

### Driver Initialize

long drvInitFunc();

- device driver specific initialization here
- this routine is called once by iocInit() prior to database initialization

# Driver Report

#### long drvReportFunc(int level);

- called when the user types "dbior <level>"
- provides device status to stdout
- increasing details with increasing "level"
- raw addresses, raw signal values, and device status
- used by persons maintaining the hardware

# Driver Support Entry Table

```
01.9.4 rec dev drv 45
#include <drvSup.h>
typedef long drvInitFunc t (void);
typedef long drvReportFunc t (int level);
LOCAL drvReportFunc_t drvXXXXReport;
LOCAL drvInitFunc t drvXXXXInit;
struct drvSupEntryTable {
  long number;
  drvReportFunc_t *report;
  drvInitFunc t *init;
}drvXXXX =
{ 2L, /* the number of functions */
  drvReportXXXX,
   drvInitXXXX
};
```
# EPICS "Built-In" IO address Formats

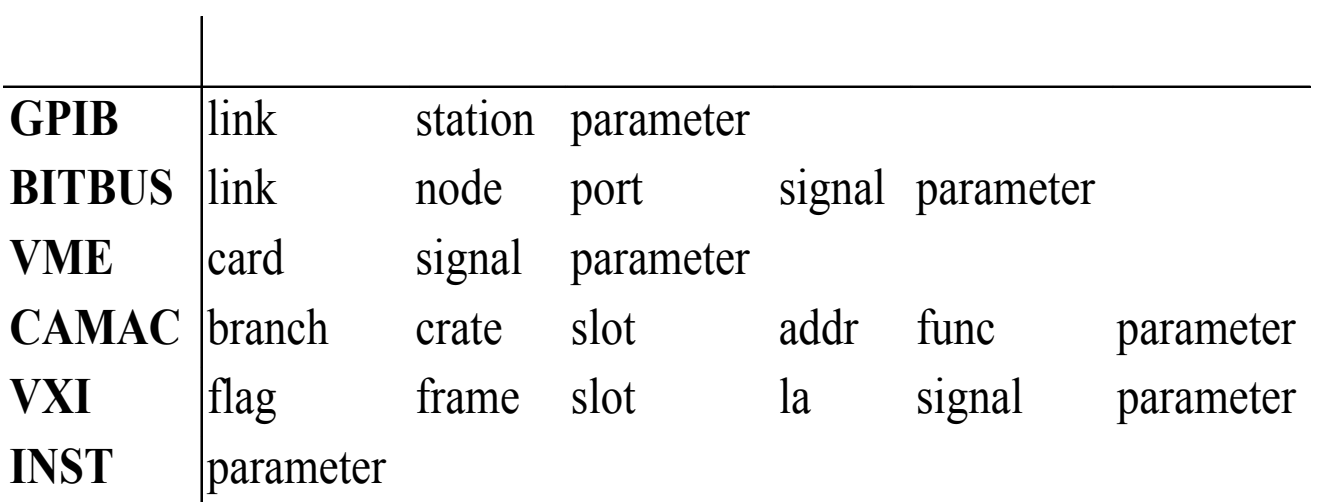

# IO Type Isn't "Built-In"

/\* from \$EPICS/base/include \*/ #include <link.h>

- use "INST\_IO" addressing
- parse parameter string in device support

### Record Support Installation

• add to db description "tnInclude.dbd" include "xxxrecord.dbd"

# Device Support Installation

- add to the db description "xyzInclude.dbd" device (xxx, INST\_IO, devXxxYyy, "yyy device")
- $\,$  xxx record type
- INST\_IO IO addressing type
- devXxxYyy device support entry table name
- " $_{\rm YYY}$  device" configuration menu label for DTYP field
- load object modules prior to "iocInit()"
- optionally install error codes

# Driver Support Installation

- add to db description "tnInclude.dbd" driver (drvXxx)
- •drvXxx - driver support entry table name
- load object modules prior to "iocInit()"
- optionally install your error codes

#### Record Instance

```
record (ai, "myRecordName") {
 field(DTYP, "yyy device")
 field(SCAN, "I/O Intr")
 field(INP, "@yyy 3")
  field(LINR, "LINEAR")
  field(EGUF, "0")
  field(EGUL, " -10")field(HOPR, "10")
 field(LOPR, "0")
}
```
### EPICS Status Codes (Optional)

• define a subsystem code and error constants in your subsystem's header file

#define M\_xxxx (520 <<16) /\*VXI Driver\*/ #define S\_XXX\_bad (M\_xxxx| 1) /\* a really bad failure\*/ #define S\_XXX\_worse (M\_xxxx| 2) /\* even worse \*/

- zero is always a success code #define S\_XXX\_OK 0
- -1 is always a failure code

# Install ERROR Codes (Optional)

- Define error codes in sub-systems header file
- Add your sub-system's header file to "ERR\_S\_FILES in config/CONFIG\_SITE" ERR  $S$  FILES  $+=$  <path>/drvXXX.h
- •Type "gmake" in "\$EPICS/base"

#### More Information

- •many examples in \$(EPICS)/base/src/rec
- •many examples in \$(EPICS)/base/src/dev
- •many examples in \$(EPICS)/base/src/drv
- "Application developers Guide" by Marty Kraimer (on the WEB)
- "Record Reference Manual" by Marty Kraimer (on the WEB)

# EPICS Device Support Installation Hands On

#### Jeff Hill

# Outline

- Examine example device support
	- and the contract of the contract of specific to analog input record
	- –source code: xxxApp/src/devAiXxx.c
	- $-$ Emphasis on the EPICS interfaces
	- – Instrument IO addressing (INST\_IO)
		- format: "xxx <signal number>"
- Walk through installation steps
- Verify normal and off-normal operation

### Build System Installation

- Install source file into build system
	- and the contract of the contract of Modify xxxApp/src/Makefile.Vx
		- SRCS.c += ../ **devAiXxx.c**
			- create devAiXxx.o from devAiXxx.c
		- LIBOBJS += **devAiXxx.o**

– add devAiXxx.o to xxxLib

### Database Description Installation

• Modify xxxInclude.dbd data base description

–device (**ai**, **INST\_IO**, **devAiXxx**, "**device x**")

- uncomment record include in base.dbd as required (as required)
	- #include "aiRecord.dbd"

# Build the application

- in xxxApp/src
- type "gmake"
- verify source code rebuild
- verify data base description rebuild

# Create Record Instance With Sophisticated Tool - Text Editor

• Create file xxxApp/Db/myRecInstance.db

```
record (ai, "myRecordName") {
     field(DTYP, "device x")
     field(SCAN, "I/O Intr")
     field(INP, "@xxx 3")
     field(LINR, "LINEAR")
     field(EGUF, "10")
     field(EGUL, " -10")field(HOPR, "10")
     field(LOPR, "0")
```
}

# Modify the startup script

- Load the database before "iocInit" is called
	- and the contract of the contract of cd "xxxApp/Db/"
	- –dbLoadRecords ("myRecInstance.db")
- Load the object code devAiXxx.o before "iocInit" is called
	- – in application object library - xxxLib
		- ld < xxxLib

# Verify normal and off-normal operation

- reboot IOC
- watch for messages occurring during iocInit
- verify that the record is in UDF alarm
	- and the contract of the contract of dbpr "myRecordName", nnn
	- look at fields "STAT"and "SEVR"

# Verify normal and off-normal operation

- cause a scan on interrupt event
	- and the contract of the contract of aiDevXxxUpdate (unsigned signalNo, boolean deviceOk, unsigned value)
	- and the contract of the contract of post new ai device value
		- verify that the record isn't in alarm state
		- look at STAT, SEVR. VAL fields
	- and the contract of the contract of place ai device in invalid state
		- verify that the record is in alarm state
		- look at STAT, SEVR fields